## **Business Process Document**

**Banking - Bank ReconciliationsBK.030.017 -**

## Procedure

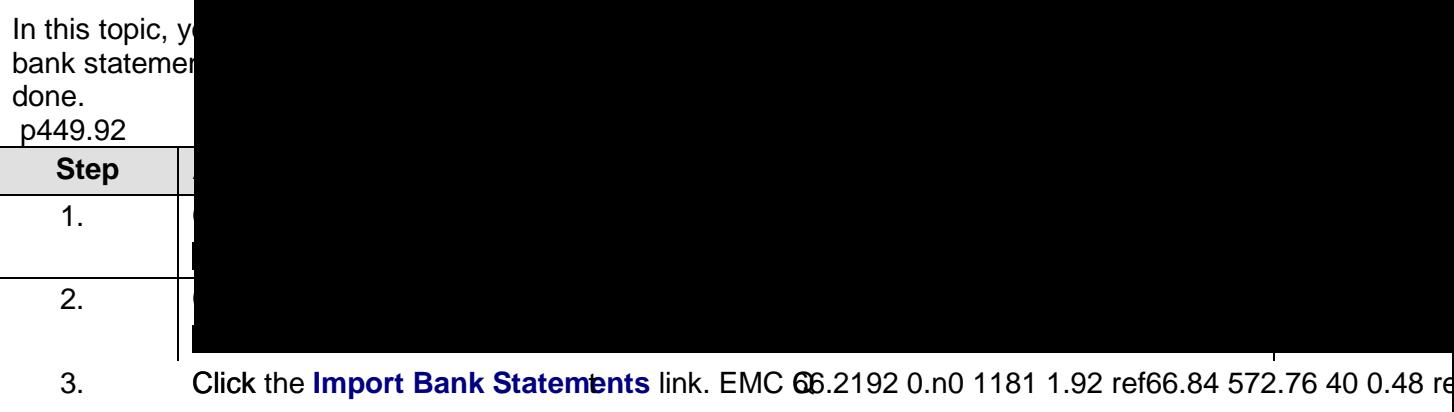

## **Business Process Document Banking - Bank ReconciliationsBK.030.017 - Import Bank Statement**

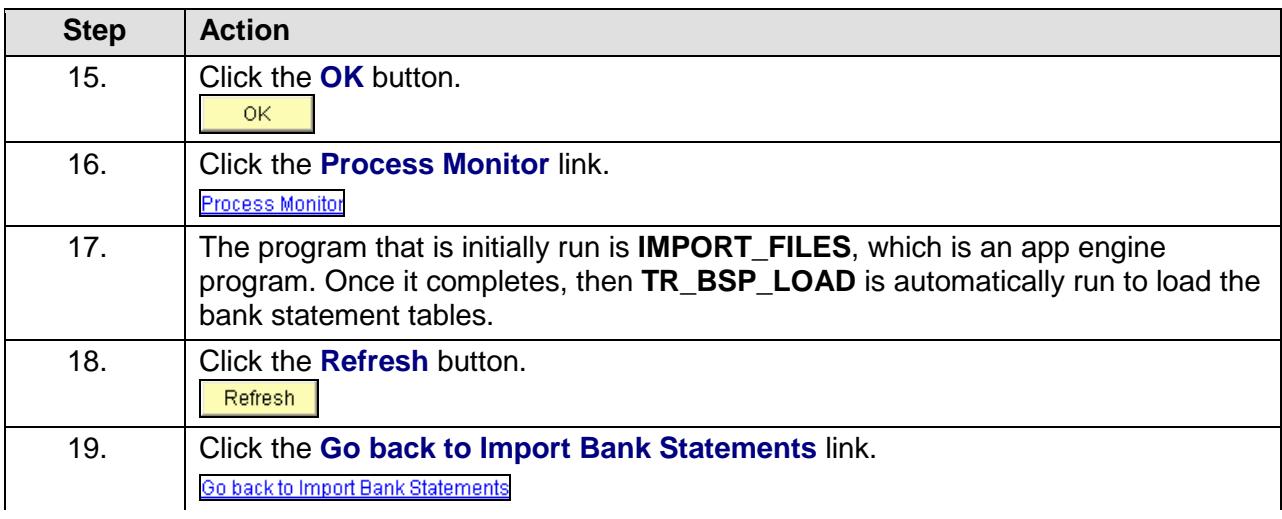

20.